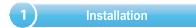

Mounting template

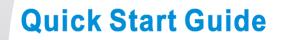

# HD Network Camera

## PTZ Camera

Step 1:Stick the mounting template to the wall, drill 4 expansion screw holes.

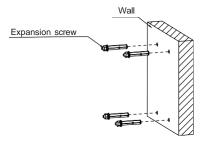

Step 2: Hammer the 4 expansion screws into the drilled wall holes.

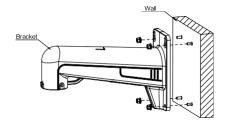

Step 3:Align the 4 expansion screws with the holes of the bracket, install the gasket and the spring washer, then lock the 4 nuts.

> Step 5: After the tail cable of the dome camera passes through the bracket, align the notch of the adapter cover with the rivet position of the bracket and insert it into the bracket hole.

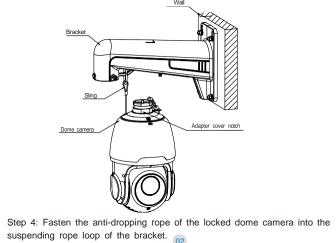

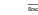

Dome camera

M6\*16 Hexagon socket head screw M6\*16

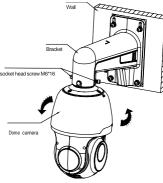

Step 6: After rotating the dome camera to the proper position, tighten the 2 socket head cap screws M6\*16 on the bracket.

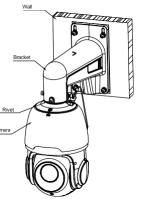

Installation method

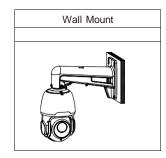

Accessories

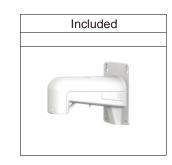

(2) Camera Connection Diagram

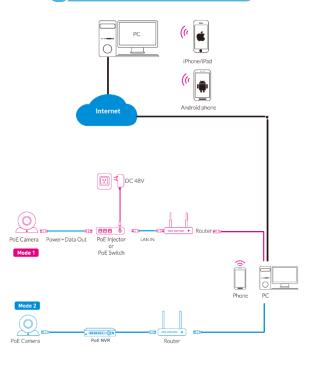

Attention: There are two connection modes: 1. For non-PoE router,pls connect the camera by a PoE switch or a PoE injector. 2. For a POE NVR, pls connect the camera directly to the POE NVR, then follow the below steps.

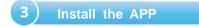

Scan the QR code below to download the mobile app.

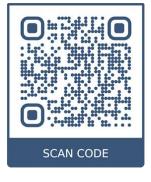

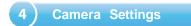

#### Open the app, you will see the following interface to add the cameras.

1.Click m enu of Remote Setting O Local Config File List 2.Click Device List CH251H7CK-TF-LW28FW Channel01 Device List demo 1 Notifications em derro 2 m demo 3 G Help 1 demo About Back to Live IP Address/ID Click to modify Click to enlarge QR code device name Press and hold to share device Media Port User Name admin Password ⑪ elete Device Pay Devi Modely Device Stick When choose Manual Ad input the correct came information then click Save.

#### If add the device successfully, you will see the following interface.

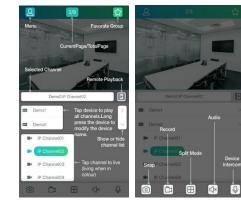

#### \* Please refer to "Help" section for more detailed instruction.

|                | 合く      |              |
|----------------|---------|--------------|
|                | Live    |              |
|                | Playb   | ack          |
| Remote Setting | File Li | ist          |
|                | Devic   | e List       |
| ocal Config    | Notifi  | cations      |
| le List        | Goog    | le Assistant |
| vica List      |         |              |
| tifications    | 3       |              |
| IP             | 2       |              |
| Click Help     | _       |              |
|                |         |              |
|                |         |              |
|                | 4       |              |
|                | 08      |              |

5)

1. Download the "Device Config Tool", it will help to search all the available devices on your local network.

Windows: https://www.dropbox.com/s/4jvomrx4hjo4gfw/Tool-Win.zip?dl=0 Mac: https://www.dropbox.com/s/evid0e4hez0bmfi/Tool-Mac.dmg.zip?dl=0

| Search   |                 | rch           | Upgrade     |     |
|----------|-----------------|---------------|-------------|-----|
|          | No.             | IP            | Media Po    | ort |
| <b>1</b> | 2               | 192 168 0.7   | 9000        |     |
| 8        | 9               | 192 168.0.9   | 8080        |     |
|          | 1               | 192.168.0.21  | 9000        |     |
|          | 10              | 192,168,0.151 | 9988        |     |
| 13       | 7               | 192.168.0.152 | 8966        |     |
|          | 13              | 192.168.0.153 | 9988        |     |
| 8        | 4               | 192.168.0.154 | 9968        |     |
| 6        | 8               | 192,168,0,155 | 9988        |     |
| 5        | 11              | 192 168 0 156 | 9988        |     |
|          | 5 192.168.0.157 |               | 9988        |     |
| 8        | 15              | 192 168 0 158 | 9988        |     |
| 13       | 6               | 192.168.0.159 | 9988        |     |
| -        | 14              | 192 168 0 160 | 9988        |     |
| U        | sier Info       | ,<br>,        | Device Info | -   |
| U        | serNar          | ne admin      | IP          | 192 |
| F        | asswe           | •••••• bro    | Gateway     | 192 |

### In Windows

2. Under "Device Config Tool", you can modify the information of a selected device. Including IP, Media Port, Web Port, Gateway, Net Mask, Net Mode. (The default username & password is: admin & admin)

|        |         | Filtration   |                 |         |
|--------|---------|--------------|-----------------|---------|
| Port 0 | Channel | Device Name  | Device Version  | Net h   |
| 80     | 8       | N6708        | V5.2.0-20170306 | 255.255 |
| 10     | 1       | CH192H3A     | V2.1.3.3_170223 | 255.255 |
| 50     | 8       | 8060-HD2     | V5.2.0-20170307 | 255.255 |
| 80     | 1       | IP-E1811WR   | V2.1.3.3_170110 | 255.255 |
| 10     | 1       | CM-H54MPW-BU | V2.1.3.3_170110 | 255.255 |
| 10     | 1       | CM-H54MPW-BU | V2.1.3.3_170110 | 255 255 |
| 0      | 1       | CM-H54MPW-BU | V2.1.3.3_170110 | 255.255 |
| 0      | 1       | CM-H54MPW-BU | V2.1.3.3_170110 | 255.255 |
| 0      | 1       | IP CAMERA    | V1.0.1.1-160808 | 255.255 |
| 0      | 1       | CM-H54MPW-BU | V2.1.3.3_170110 | 255.255 |
| 0      | 1       | IP CAMERA    | V1.0.1.1-160808 | 255.255 |
| 10     | 1       | CH295H3_16M  | V2.1.3.3_170121 | 255.255 |
| 10     | 1       | IP CAMERA    | V1.0.1.1-160607 | 255 255 |

3. Open the Internet Explorer and input the device's IP address;

Input the username & password in the following interface to login the device.

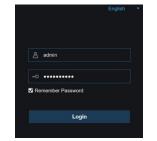

4. After login, click "Remote Setting" to change the setting.

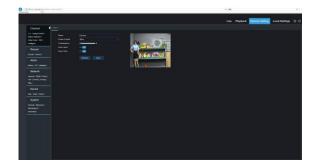

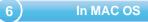

1. Open your router web interface and login.

2. Find the "Attached device" or "Connected device" menu. Find the device's IP address according to it's MAC address. The Mac address is labeled on the device.

| BASIC A           | UVAN | E.             | and a                                     |                                                |                     |                                                                                                    |   |
|-------------------|------|----------------|-------------------------------------------|------------------------------------------------|---------------------|----------------------------------------------------------------------------------------------------|---|
| Harry             |      | Attached Dayle | FR                                        |                                                |                     |                                                                                                    |   |
| Internet          |      |                |                                           |                                                |                     |                                                                                                    |   |
| Wireless          |      |                |                                           | Access Caribal Tarned On                       |                     |                                                                                                    |   |
|                   |      |                |                                           | Can and Rule, Almo all New Semicar to connect. |                     |                                                                                                    |   |
| Attached Devrues  |      | Wred Devices.  | Dennis Name                               | TABARA                                         | MPC Address         | Connection Trans                                                                                                    | _ |
|                   | _    | Allowed        | CONTRACT.                                 | 192 195 2.8                                    | 10.30 Fe 22 E 5.5 a | 1 And                                                                                                    |   |
| Parental Controls | 1.1  | All your and   | MaCROCHPED 1877                           | 192 142/3 #                                    | an enter afters an  | end                                                                                                    |   |
| RentySHARE        |      |                | Macapolarian and                          | 102 100 3 41                                   | 4210C 3F 4D 578D    | and a second second sec |   |
|                   |      | And and        | MACECONFED 3025                           | 102 168 3 42                                   | 49.00 37 40 11.78   | and a second                                                                                                    |   |
| Guest Network     |      | America        | ESE PC                                    | 192 188 3 57                                   | #45F08050511        | and                                                                                                    |   |
|                   |      | Attract        | BAVEELLYL STOP                            | 102 103 3.00                                   | Ad NO NO TO DO AT   | advard                                                                                                    |   |
|                   |      | Attend         | FREEDWITCOMME                             | 192 199 2 6 9                                  | 043458423787        | read                                                                                                    |   |
|                   |      | Allowed        | KAPPANE LUMP P                            | 102 188 1 88                                   | 80 CT 98 64 CT CT   | 1000                                                                                                    |   |
|                   |      |                | RECECCIENCE AND LAST                      | 102.100.375                                    | 14 18 00 10 10 00   | orient .                                                                                                    |   |
|                   |      | Allowed        | STRVETLATION.                             | 192 185 3.61                                   | A48036743038        | a diad-                                                                                                    |   |
|                   |      | Alternal       | JEMMINE'C                                 | 102.183.3.64                                   | 78.62.85.03.40.96   | print                                                                                                    |   |
|                   |      | Allent         | ELANEYALLIS HP                            | 162 148.3.49                                   | 1483858585485       | and                                                                                                    |   |
|                   |      | Altowed        | FETCH NOLDER                              | 192.190.3.02                                   | AR 20189-29 (CS 81  | 1 Parts                                                                                                    |   |
|                   |      | Milent         | MACROCKPED ANA                            | 102 188 1 54                                   | NUMBER OF STREET    | and .                                                                                                    |   |
|                   |      | Annel          | ABRE_LAPTOF                               | 962 1863 137                                   | AN JO DR 31 20 40   | adad                                                                                                    |   |
|                   |      | Anived         | ADMAPHINDOOPIE                            | 1921062147                                     | BRARFENCERTS        | yand                                                                                                    |   |
|                   |      | -              | referen bilt schera atten skrae an berret |                                                |                     |                                                                                                    |   |
|                   |      | 1000 m         | Lorgen Barris                             | # Address                                      | MAC Address         | Connection Team.                                                                                                    | _ |

Picture for reference only

3. Input the device's IP address in Safari, login with your username & password. 4. After login, click "Remote Setting" to modify the setting.